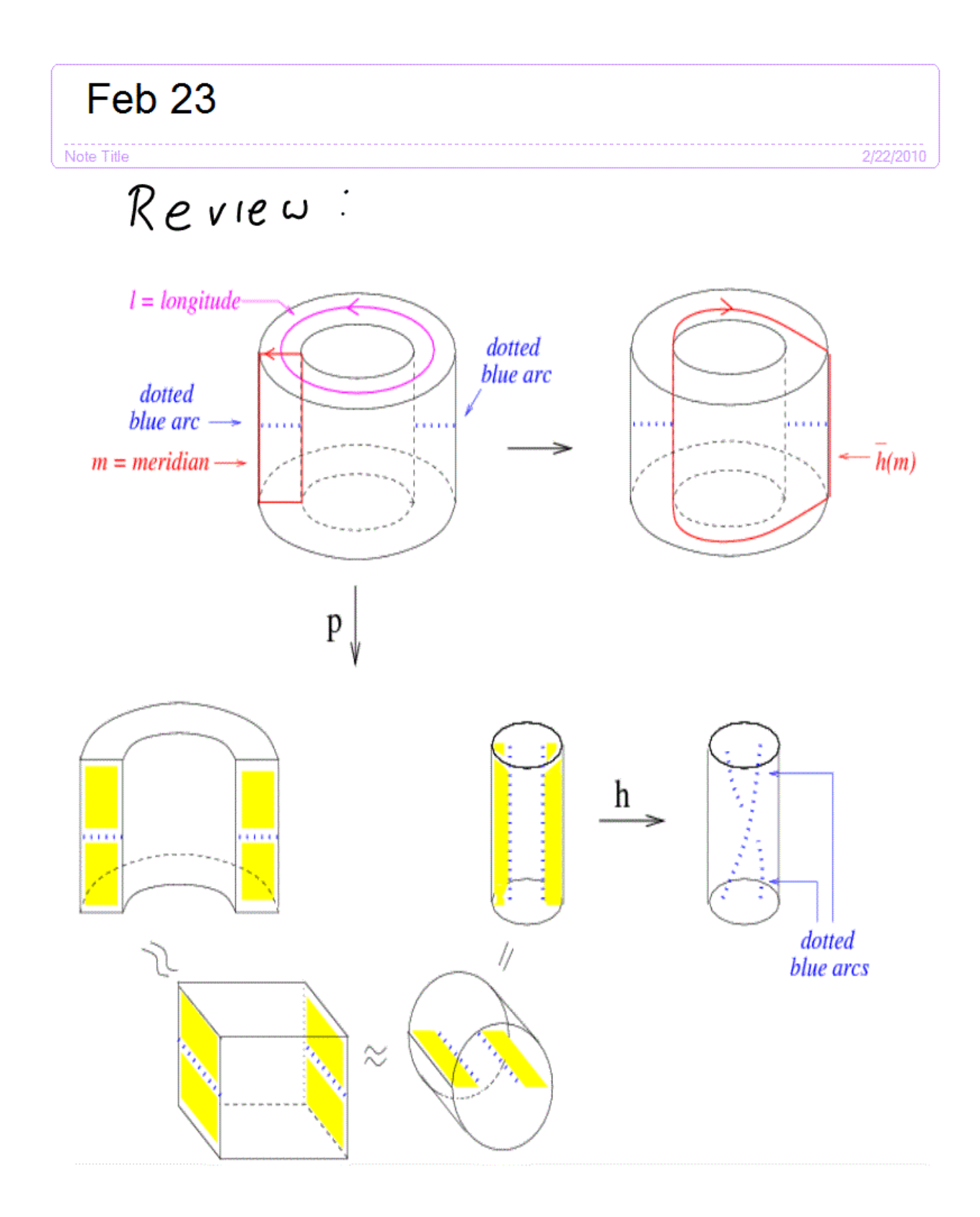

```
Looking at M - V w/a focus on (M - V) = W
```
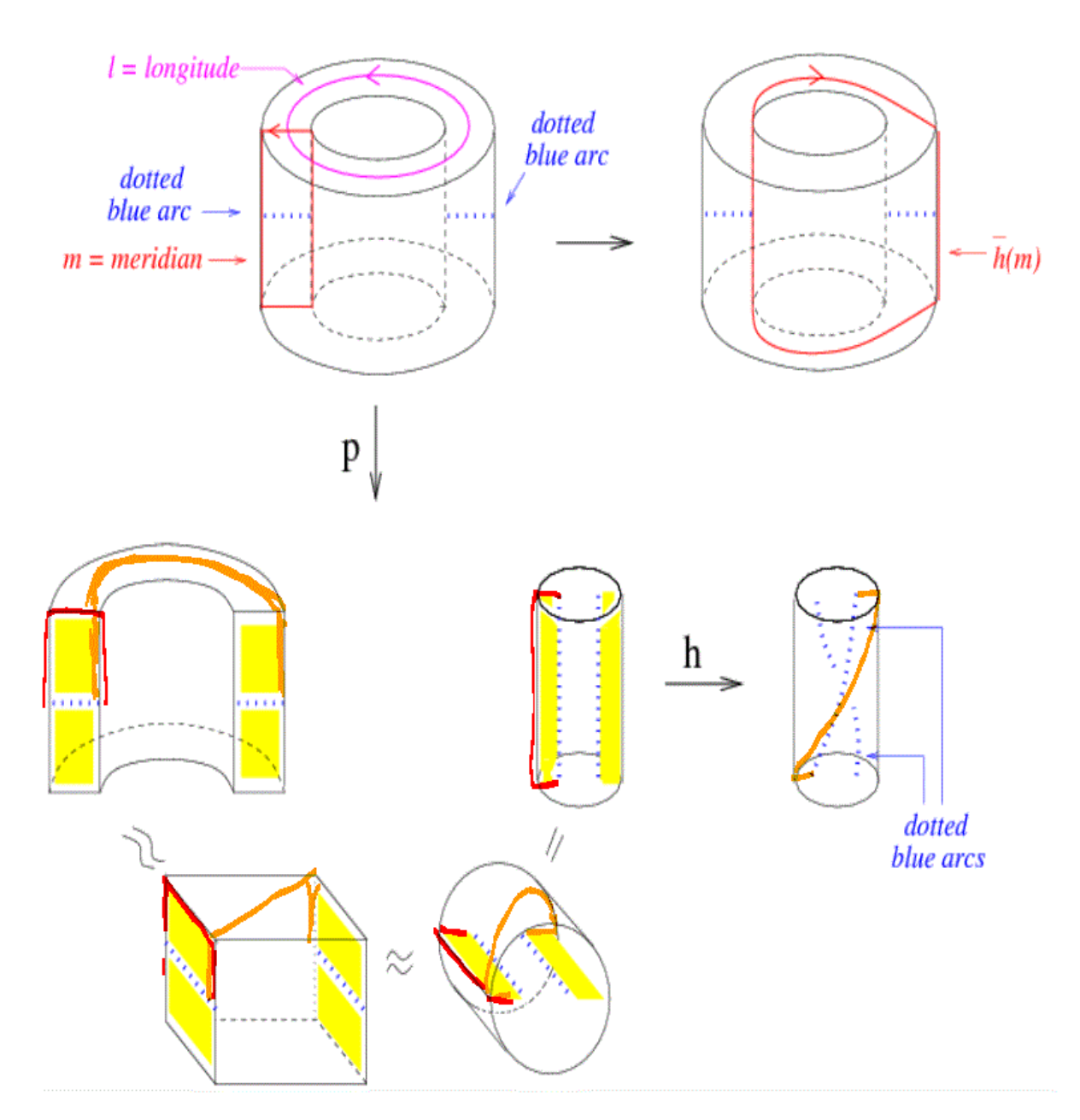

## Tangle method for finding double cover

 $(S^3-O_1)_3 = 3$ -fold cyclic<br>Cover of  $S^3 \setminus O_1$ 

1.) cut along Seifert Surface

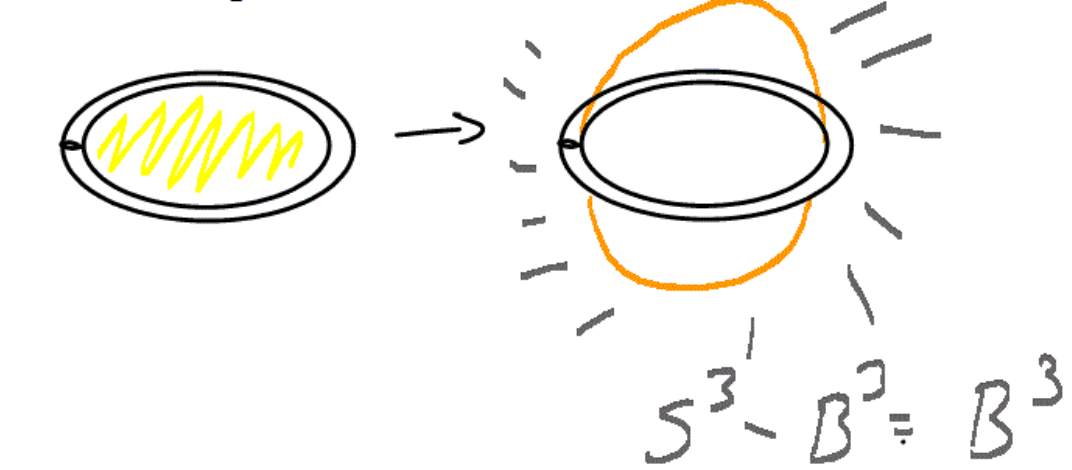

2.) glue together 3 copies

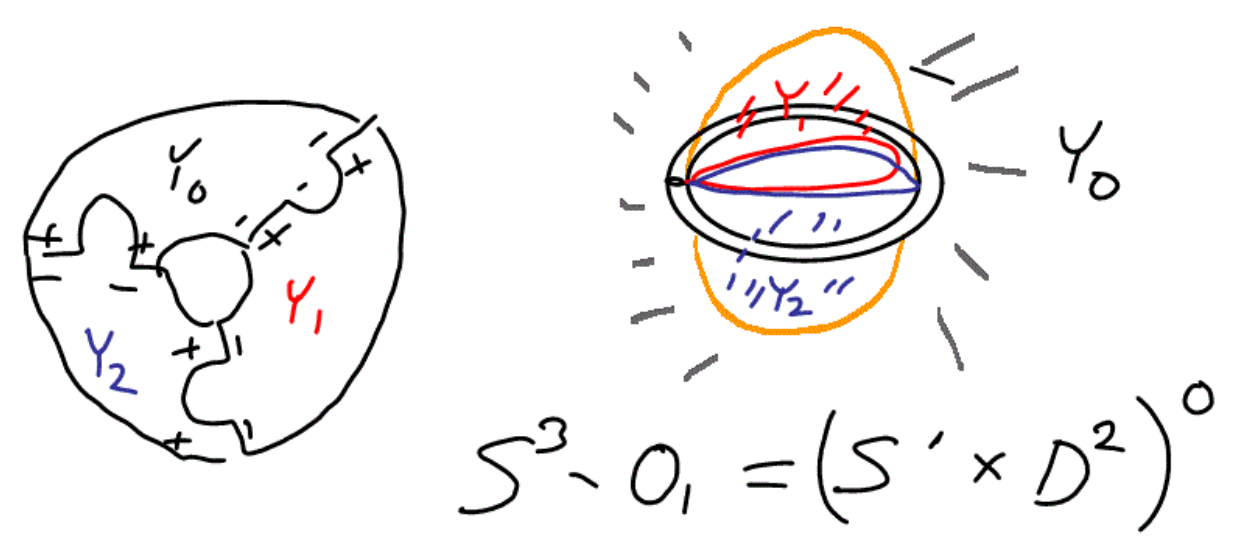

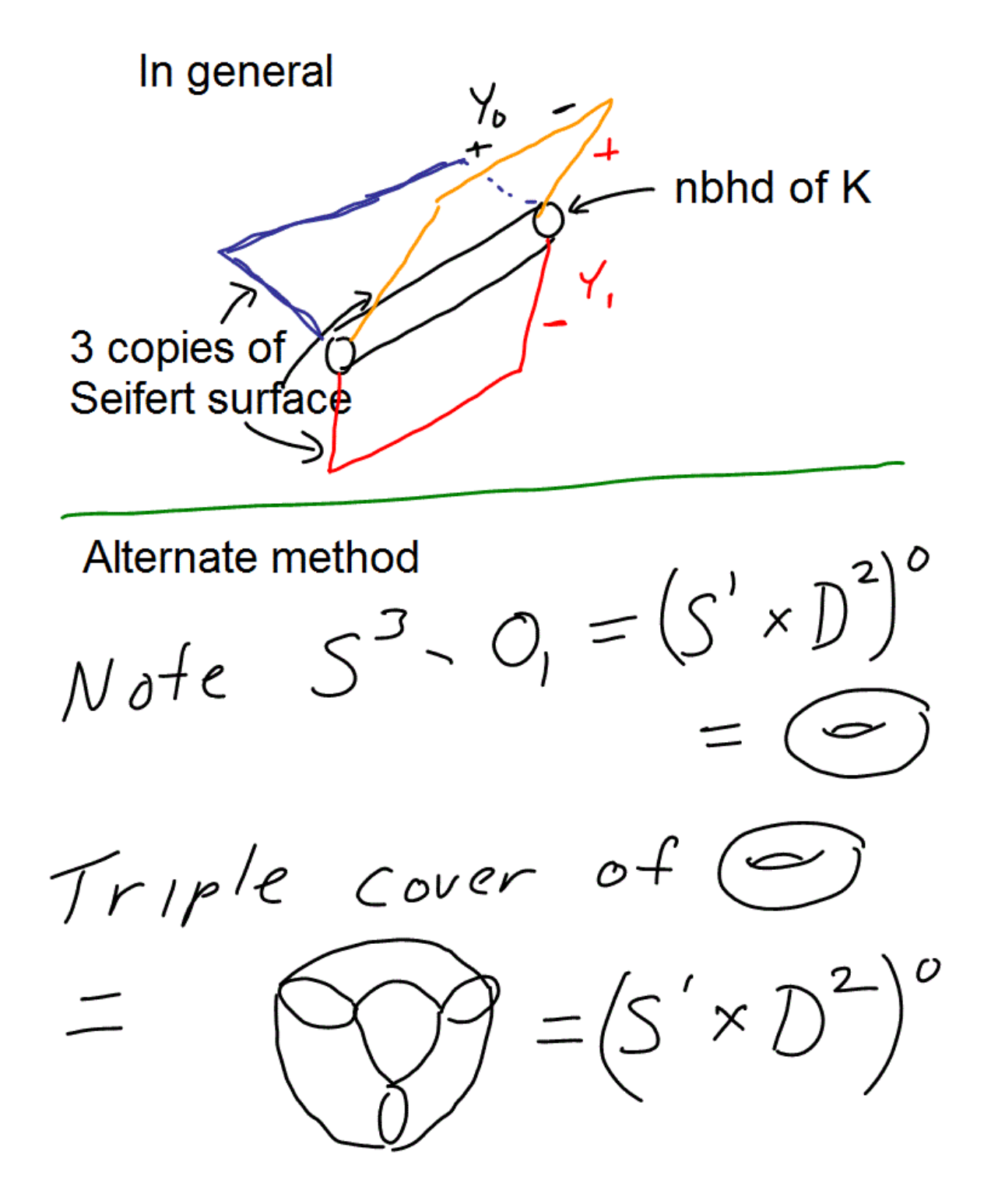

Infinite cyclic cover of S<sup>3</sup>- unknot- $\mathcal{O}$ 

first method

 $\ldots$  v ())  $\begin{pmatrix} 1 \\ 2 \end{pmatrix} \cup \begin{pmatrix} 1 \\ 2 \end{pmatrix}$ <br>  $B^3 \cup C_1$ <br>  $B^3 \cup C_1$ 

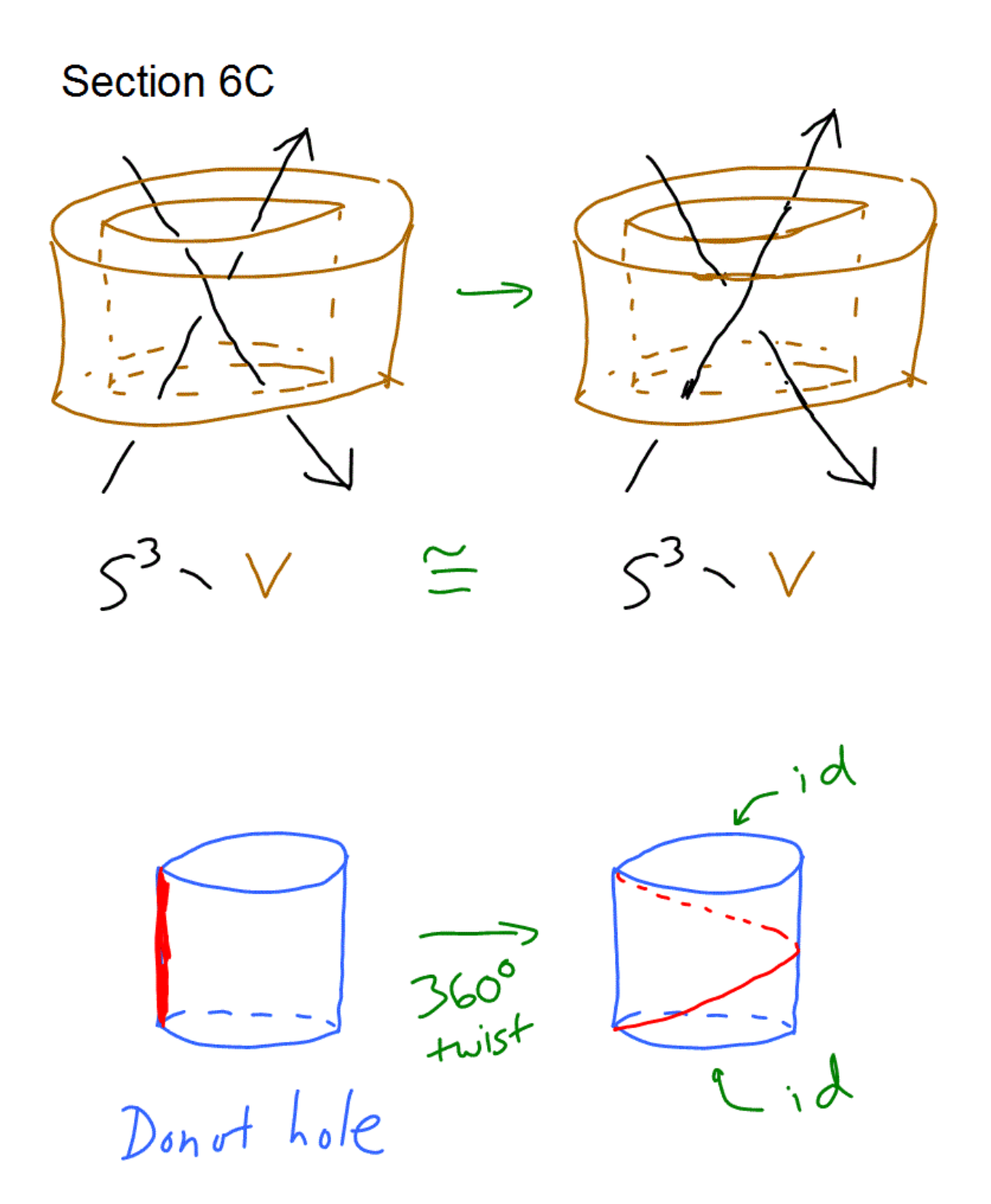

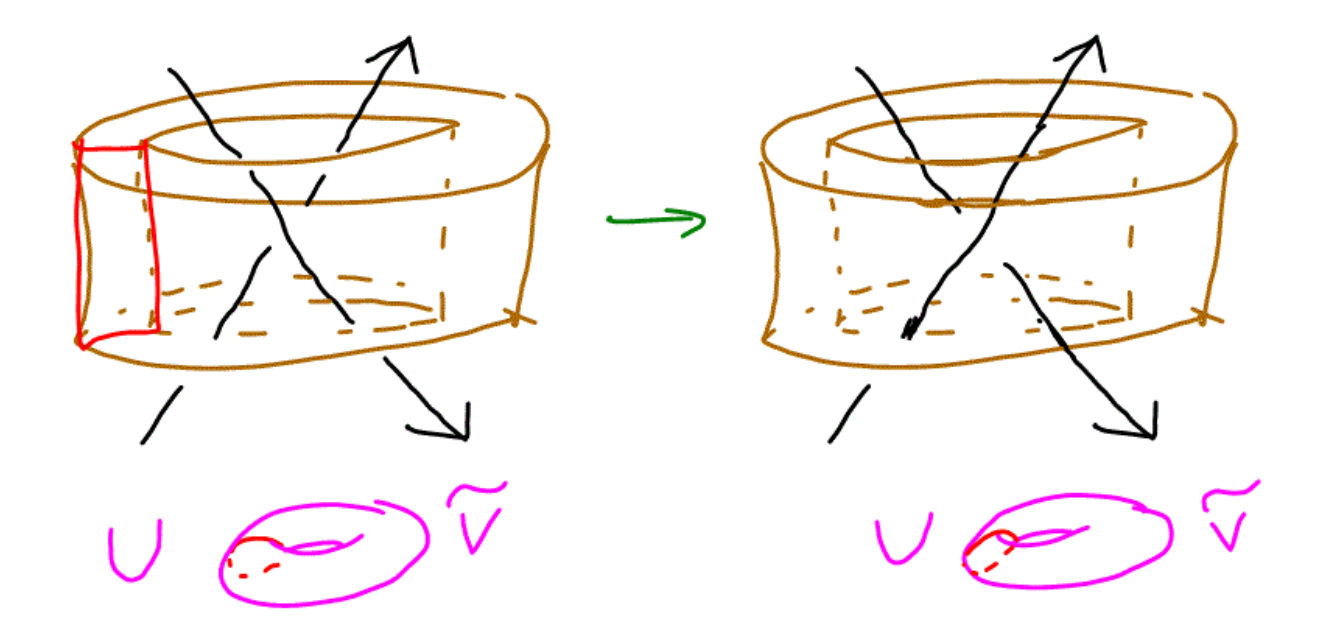

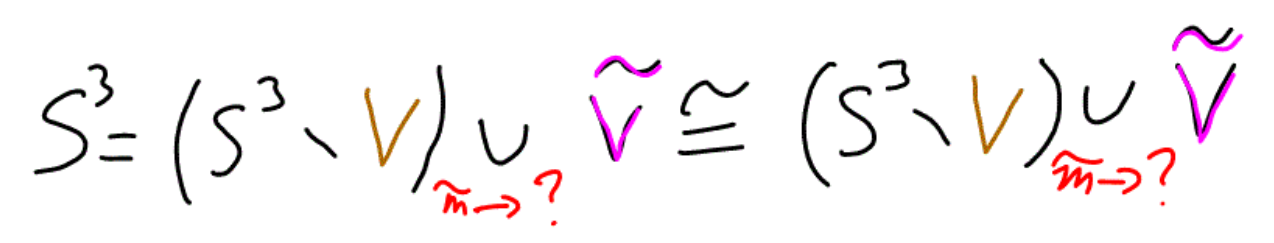

 $\mathcal{L}$ 

**Cjd** 

 $SIAC$ 

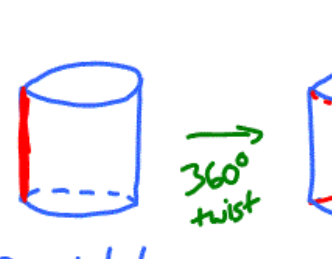

Donot hole

 $S^3 \vee \cong S^3 \vee V$ <br>tuist<br>don't hole 360°

 $\widetilde{V} \cong \widetilde{V}$ 

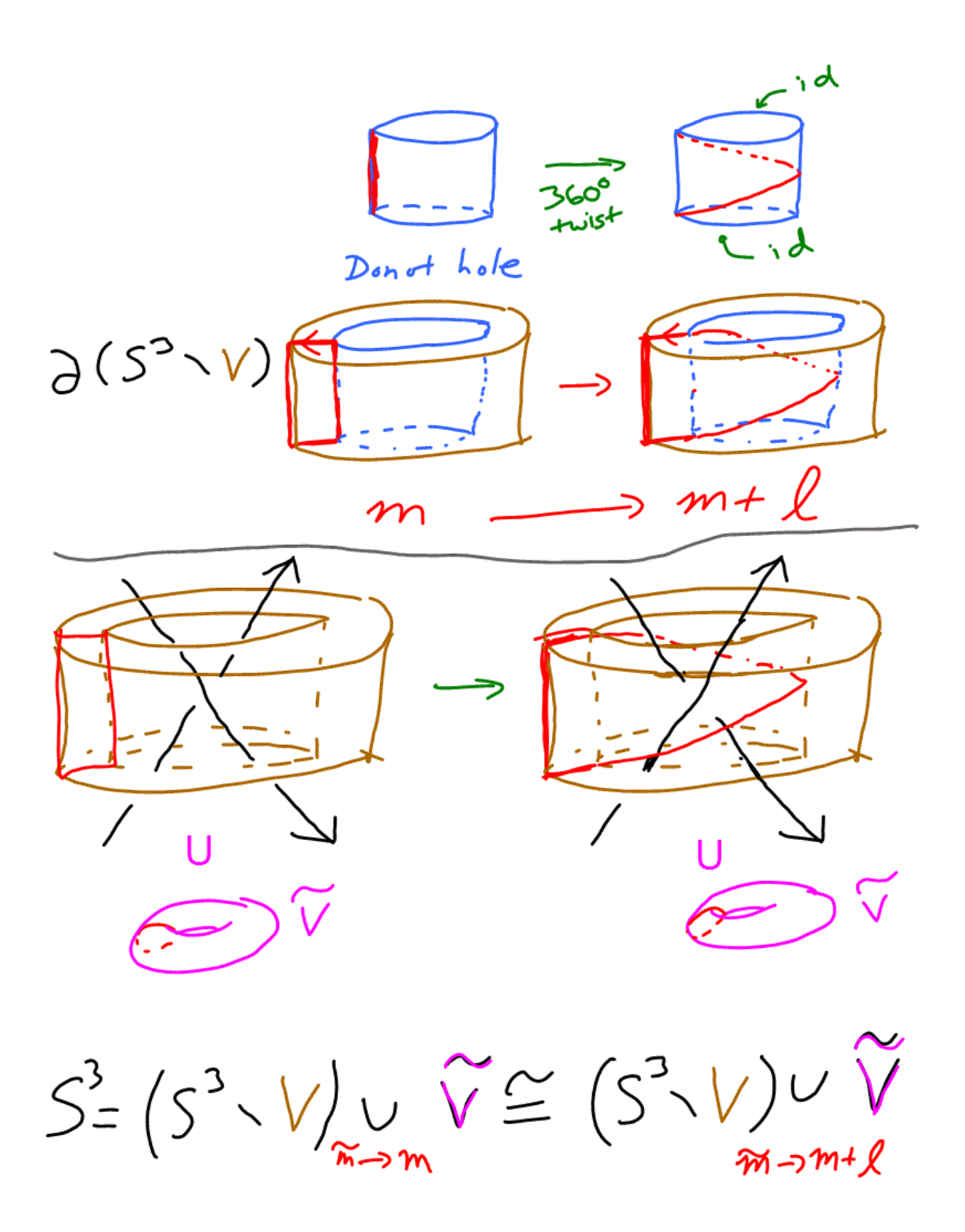

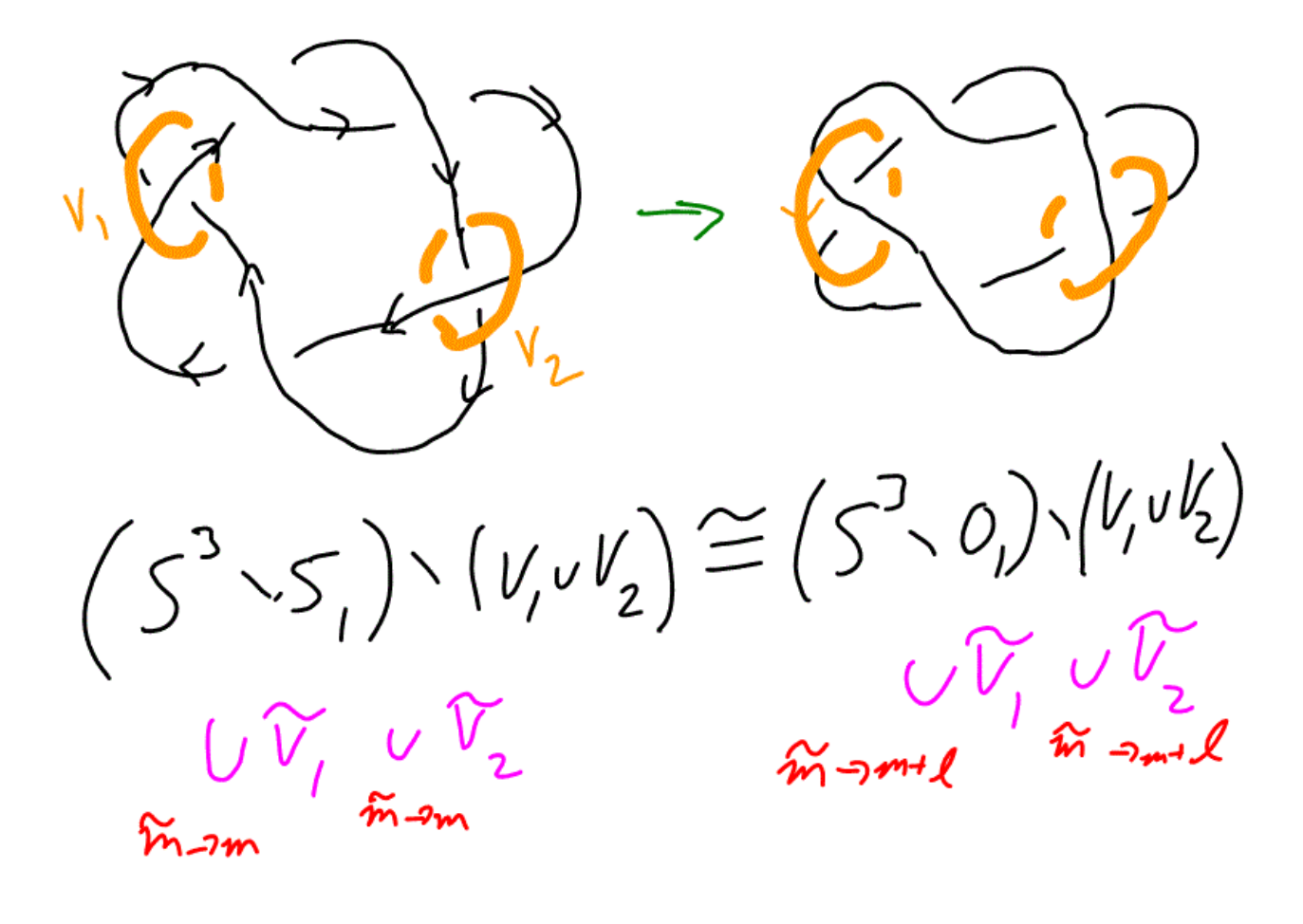

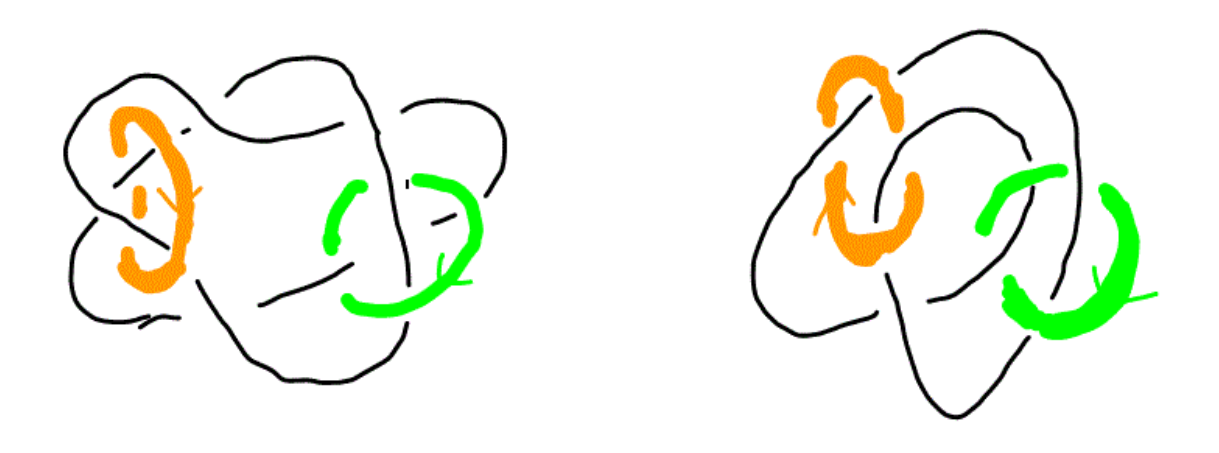

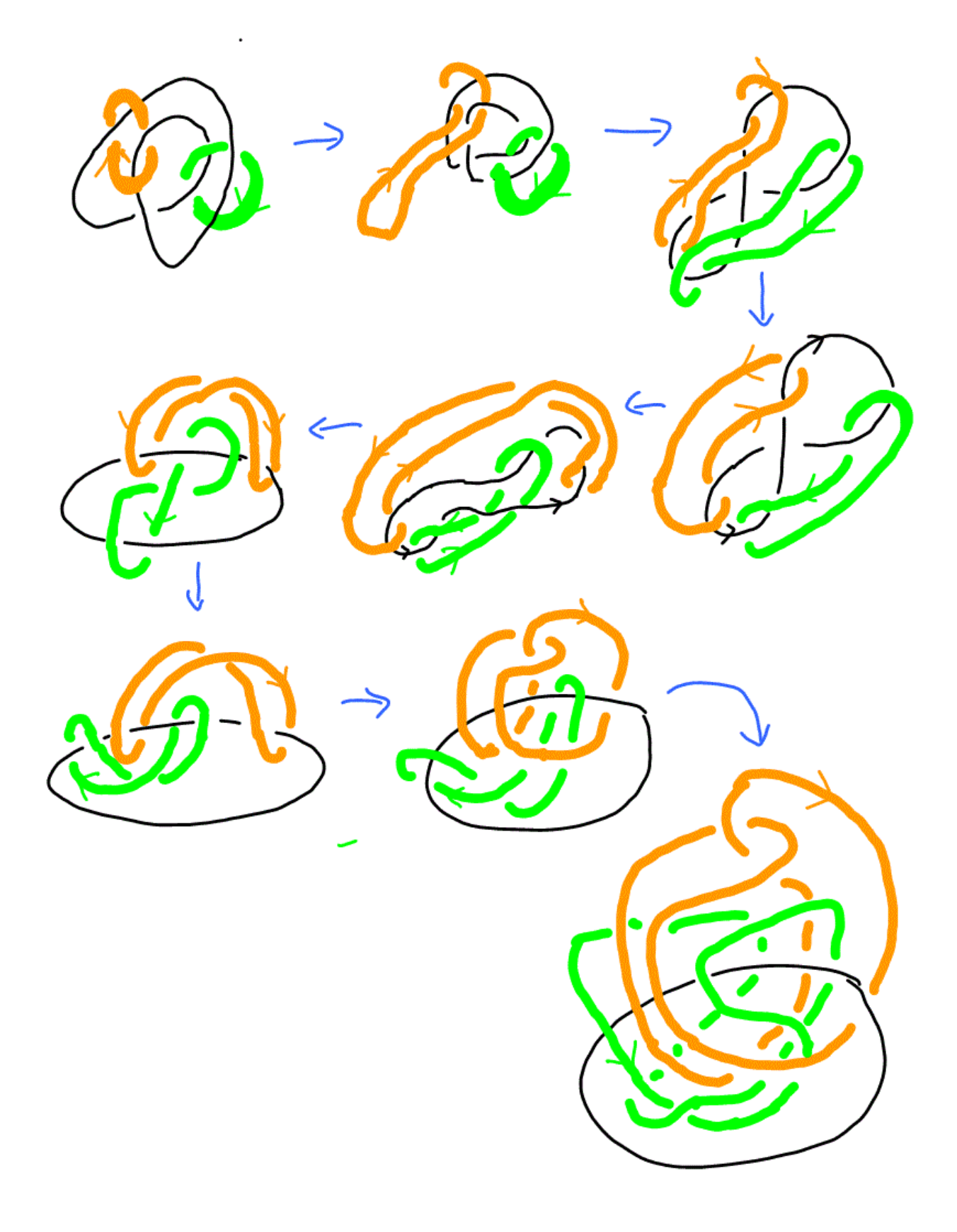

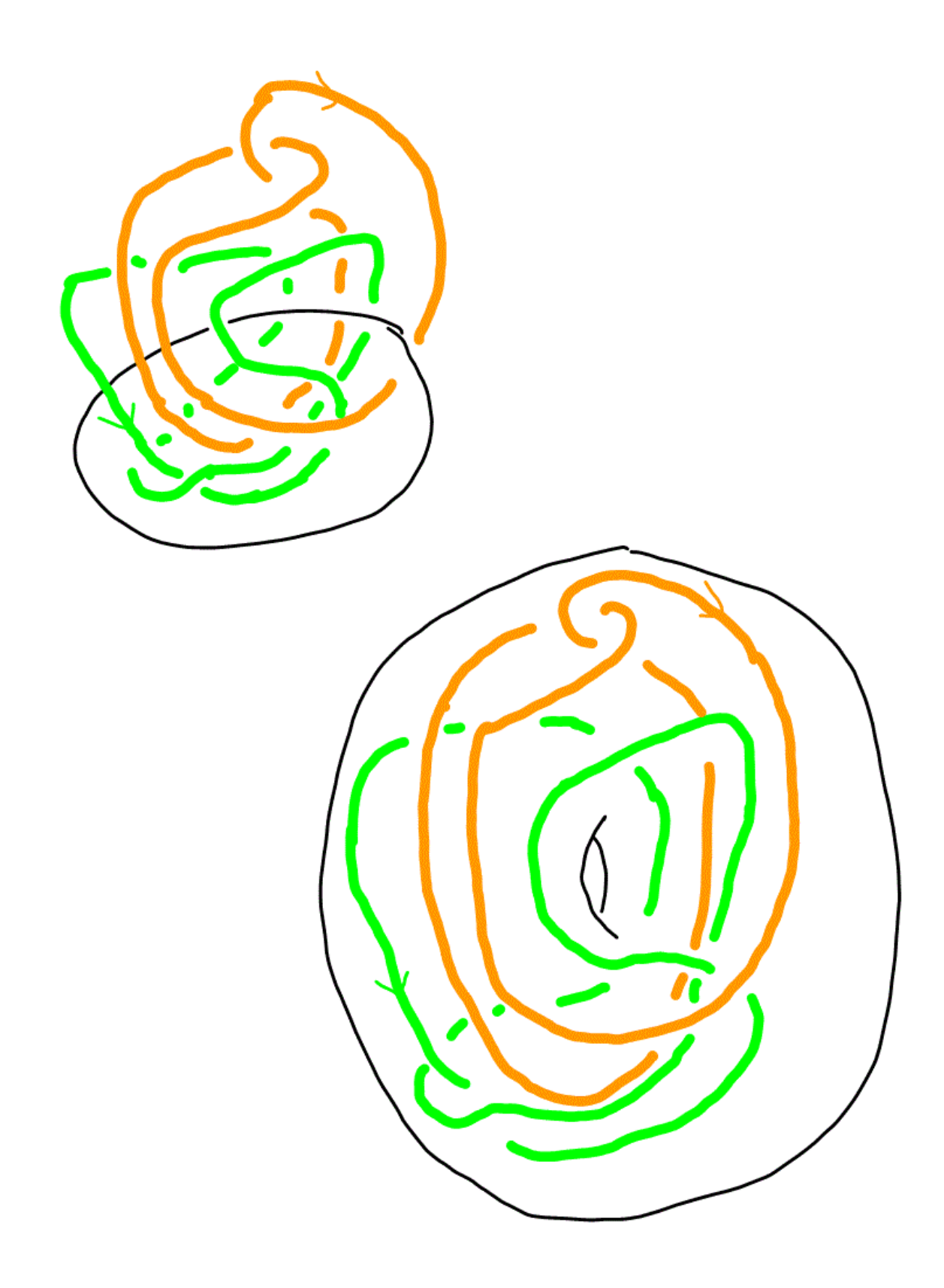

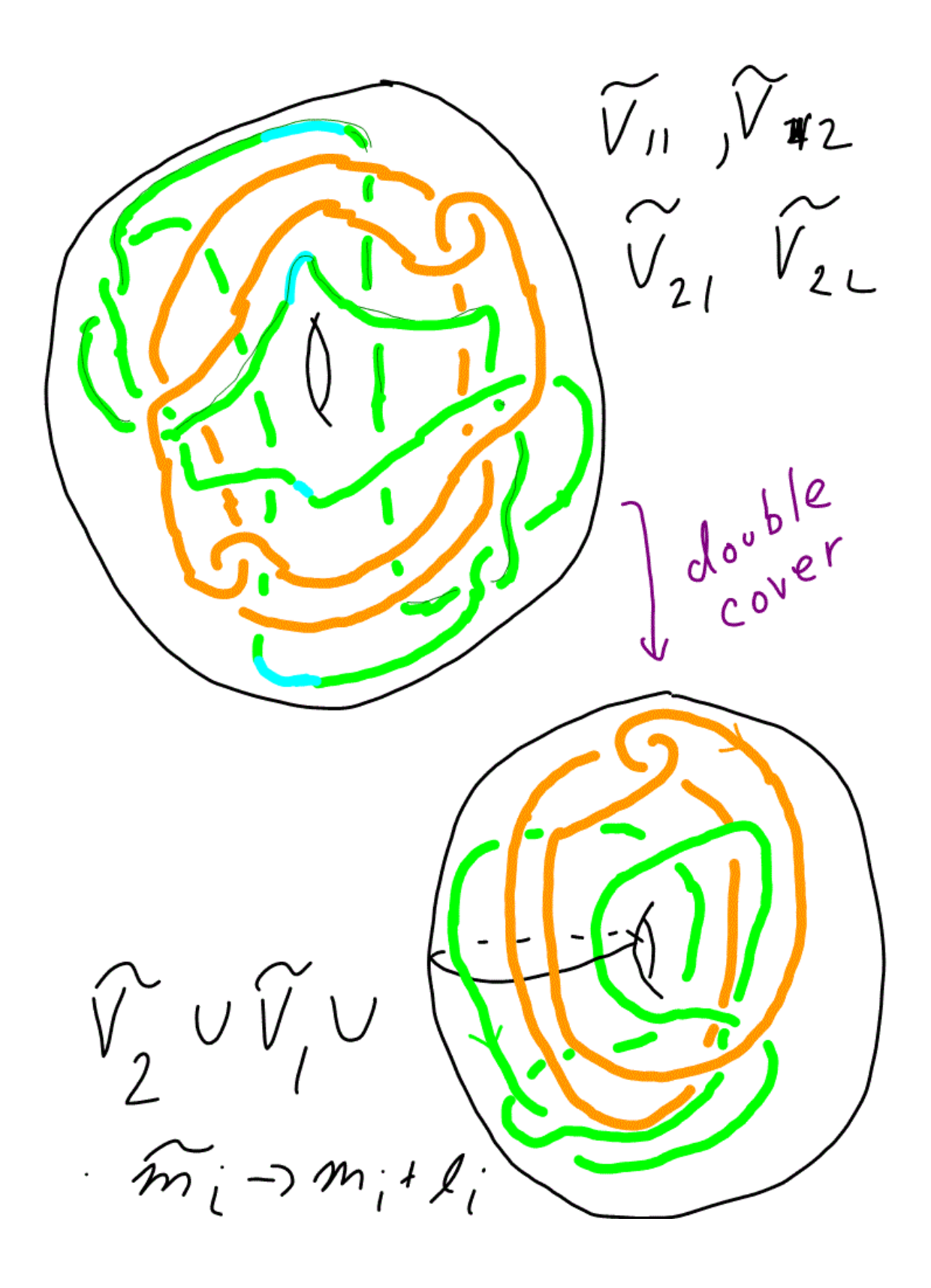

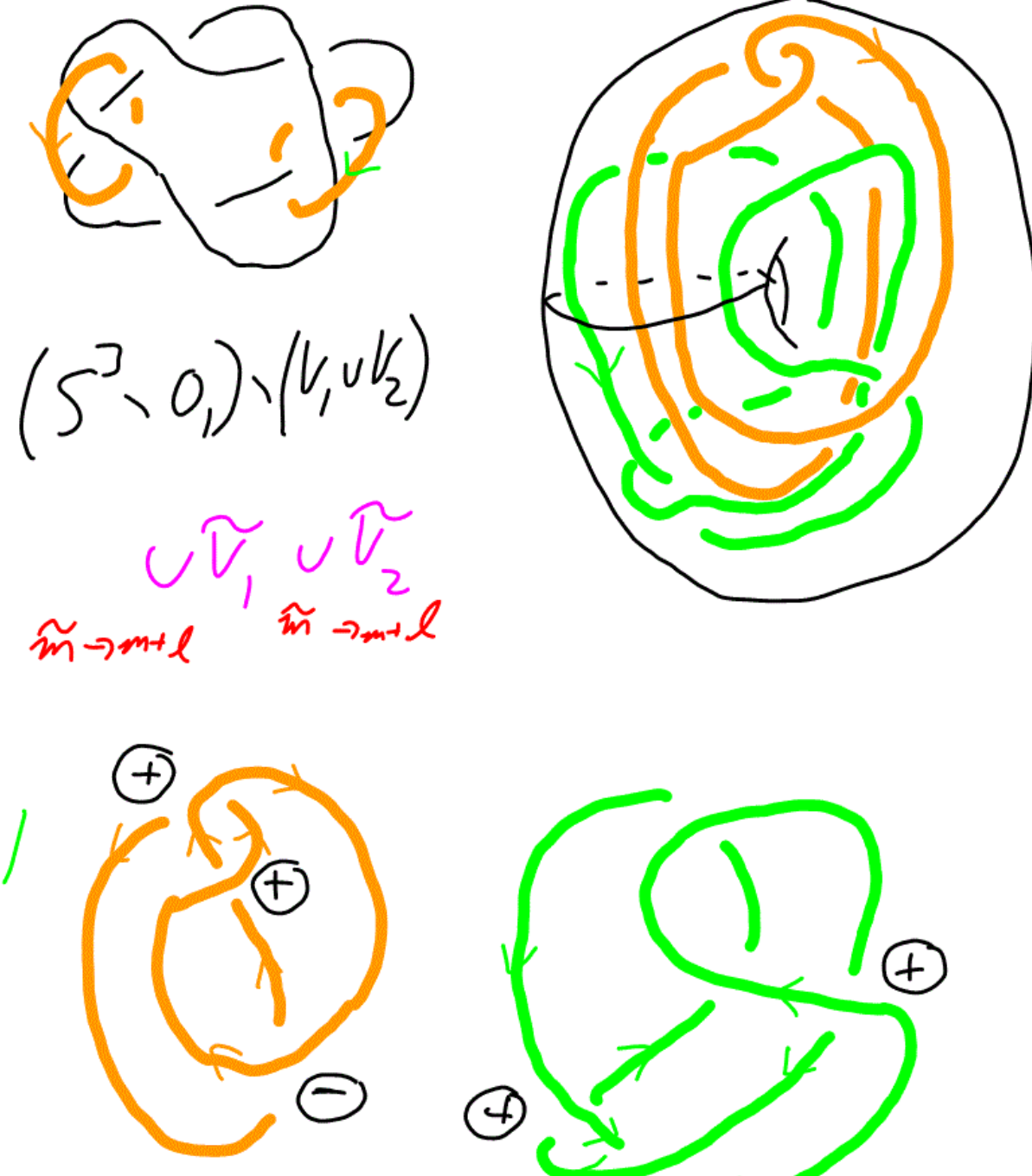

 $wr = +1$ 

 $\overline{+}$ 

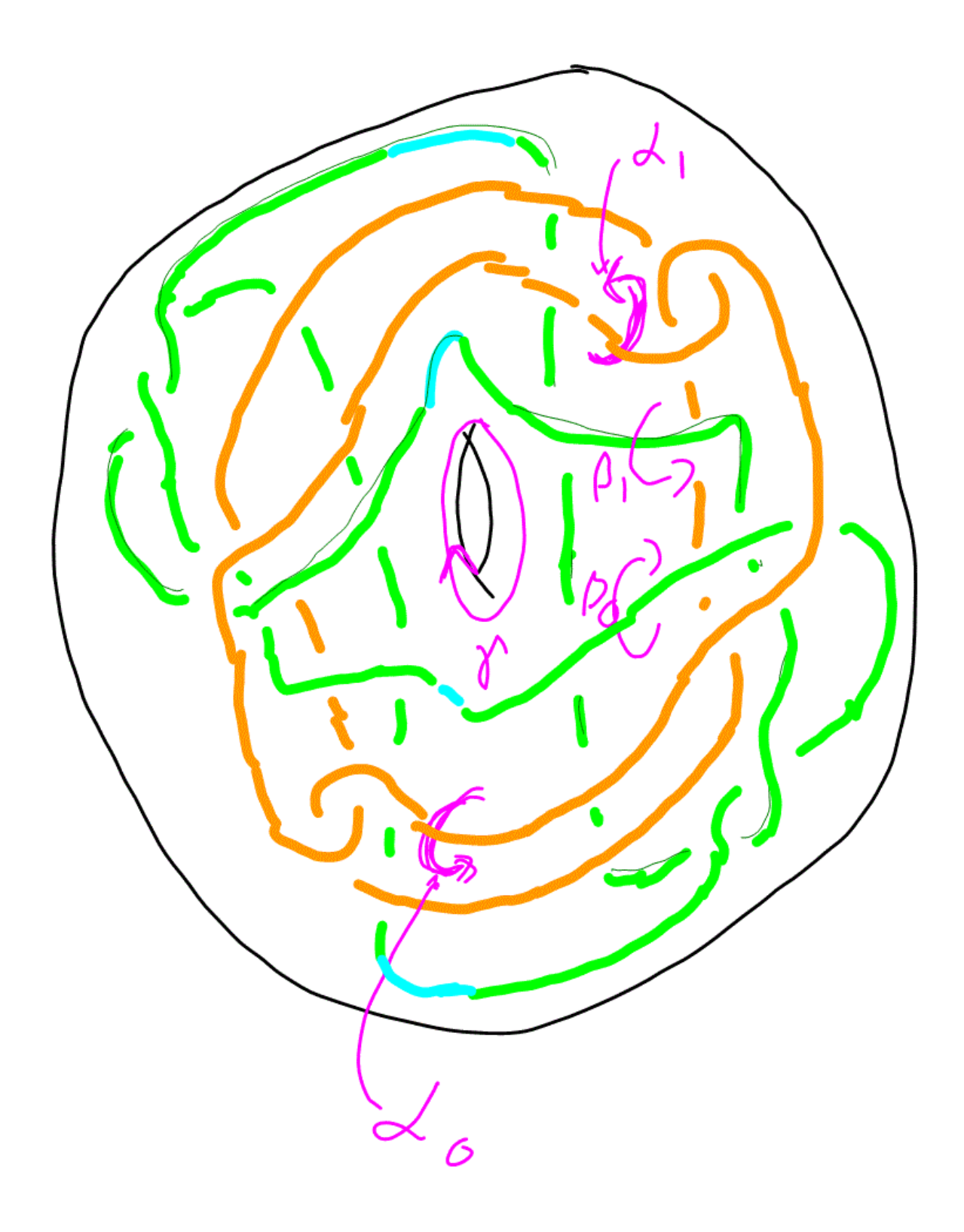

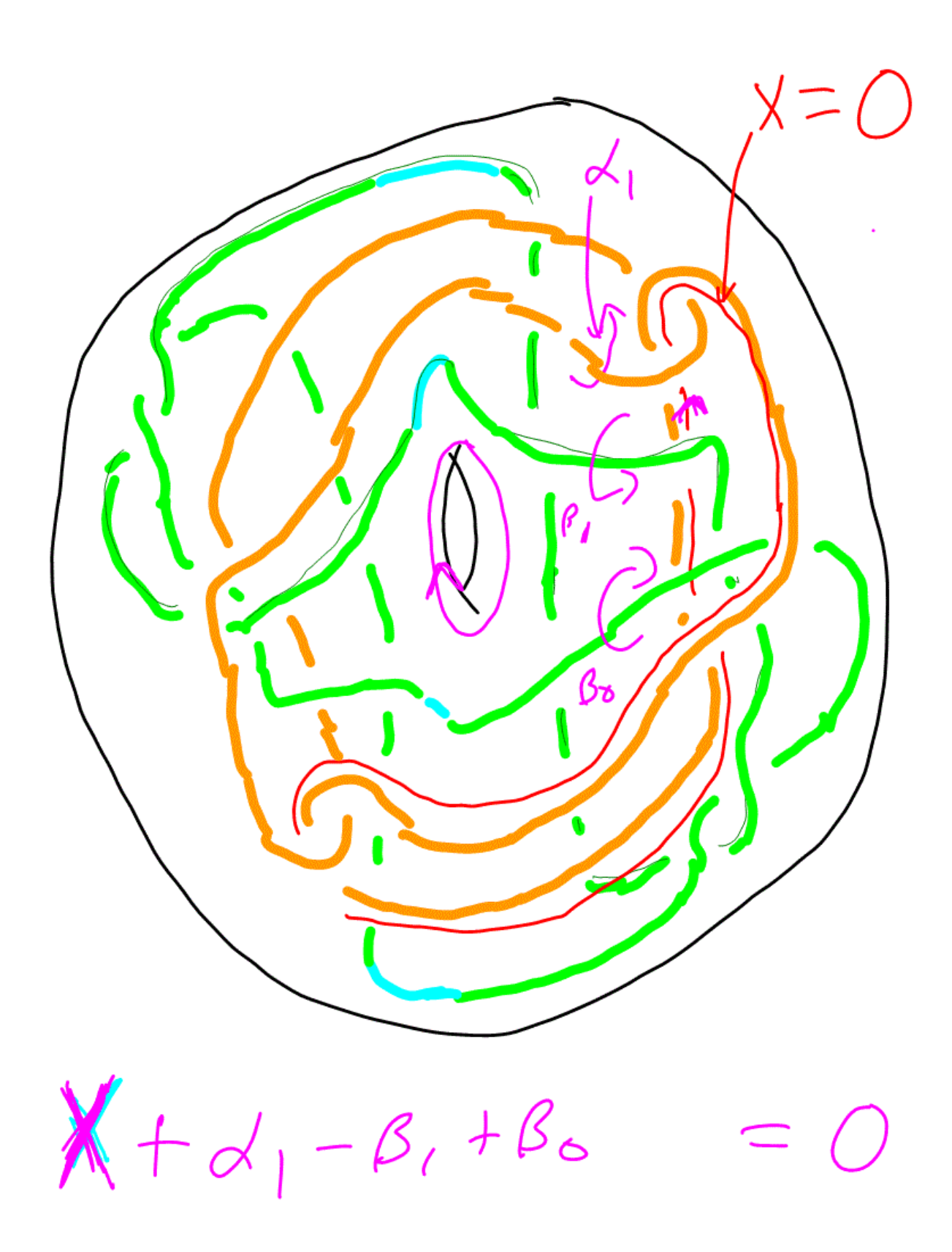

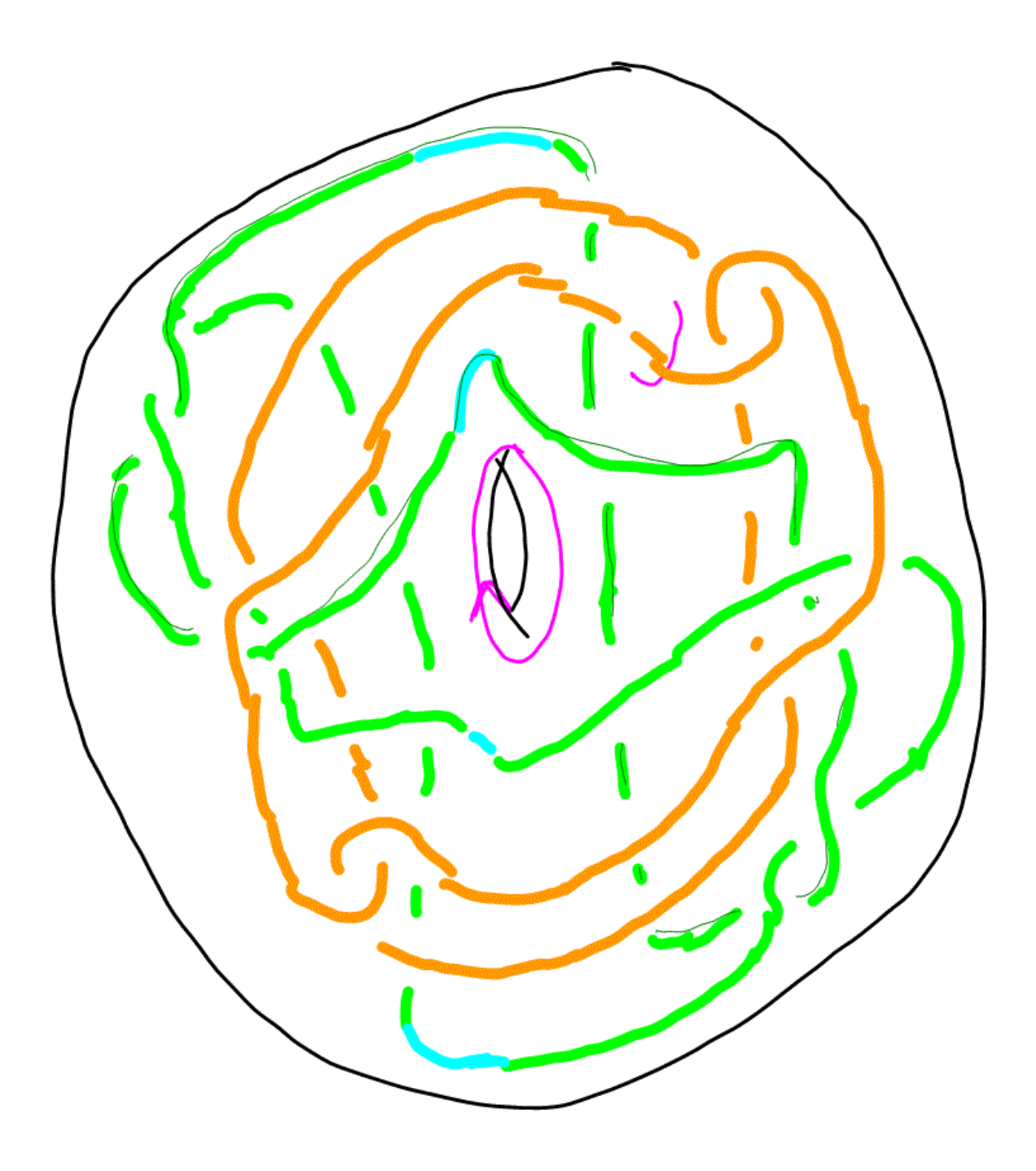

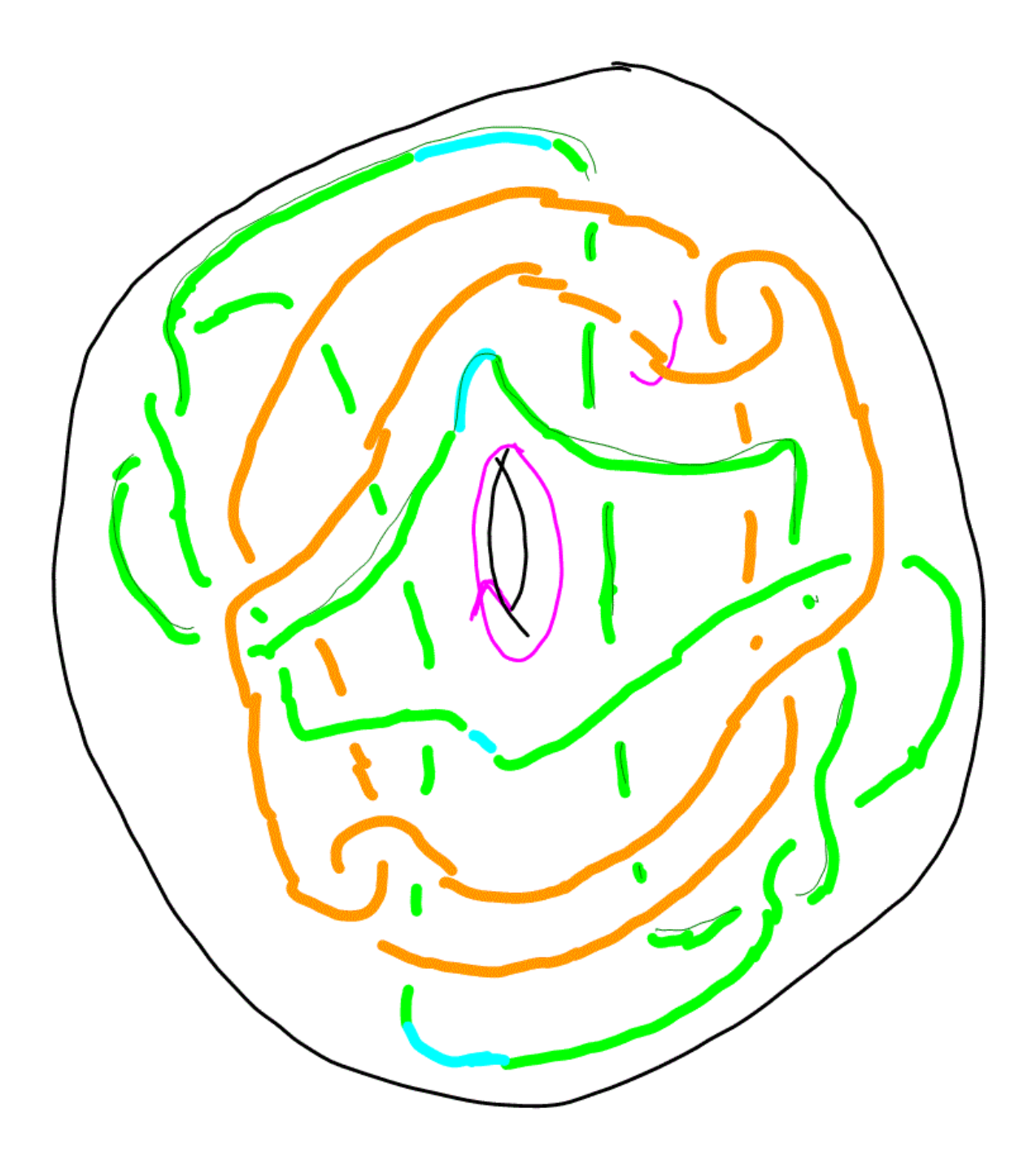

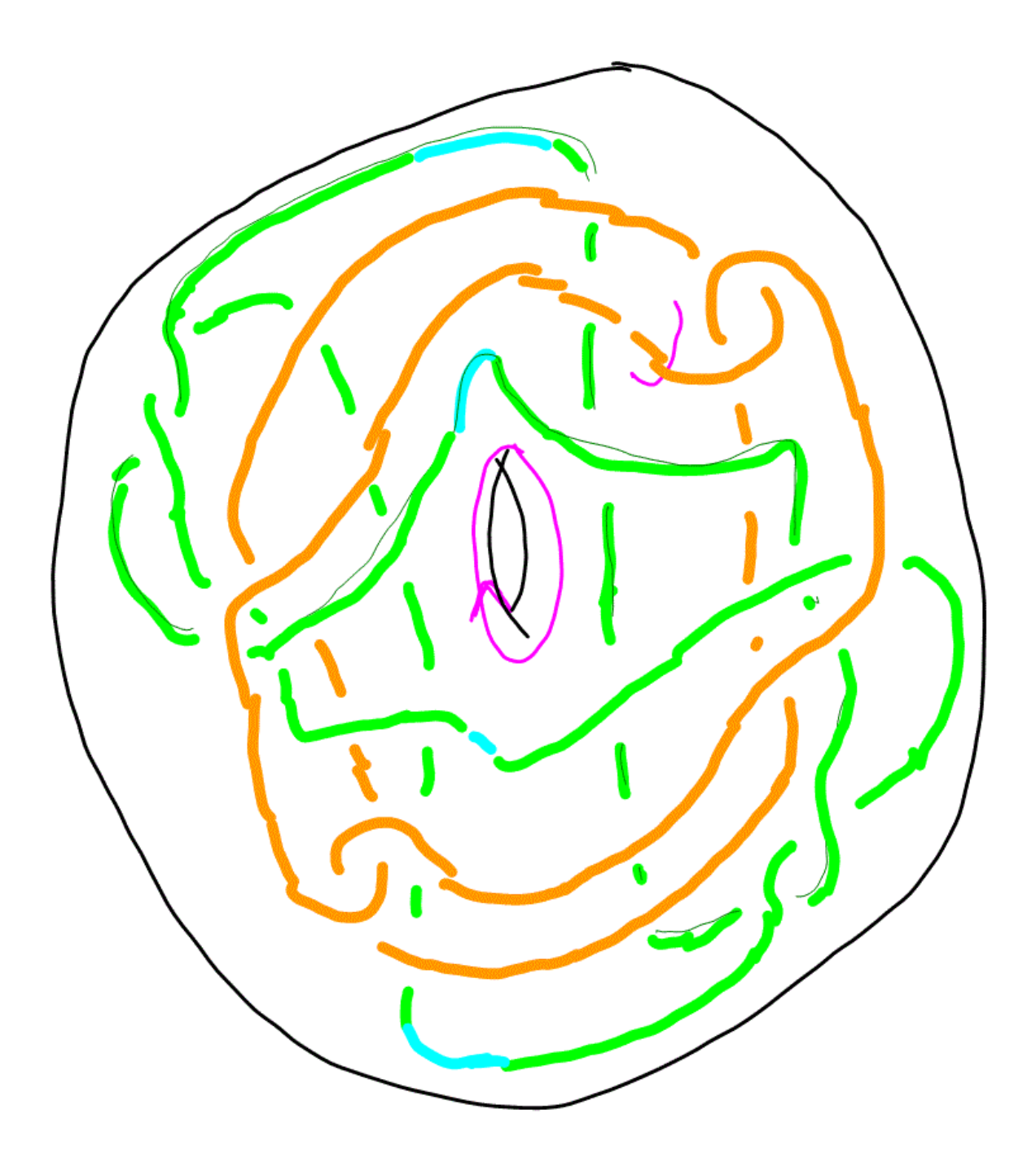

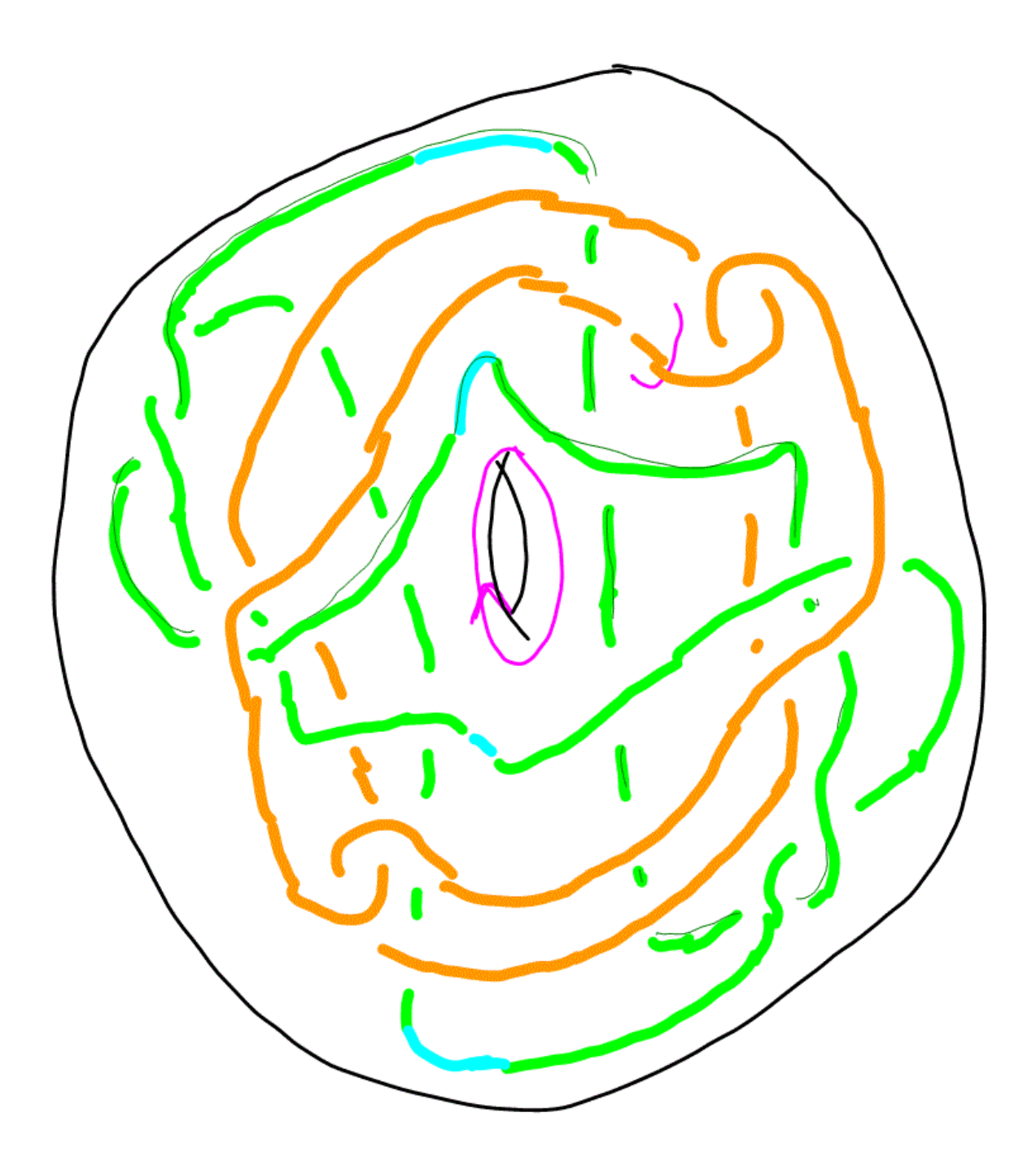

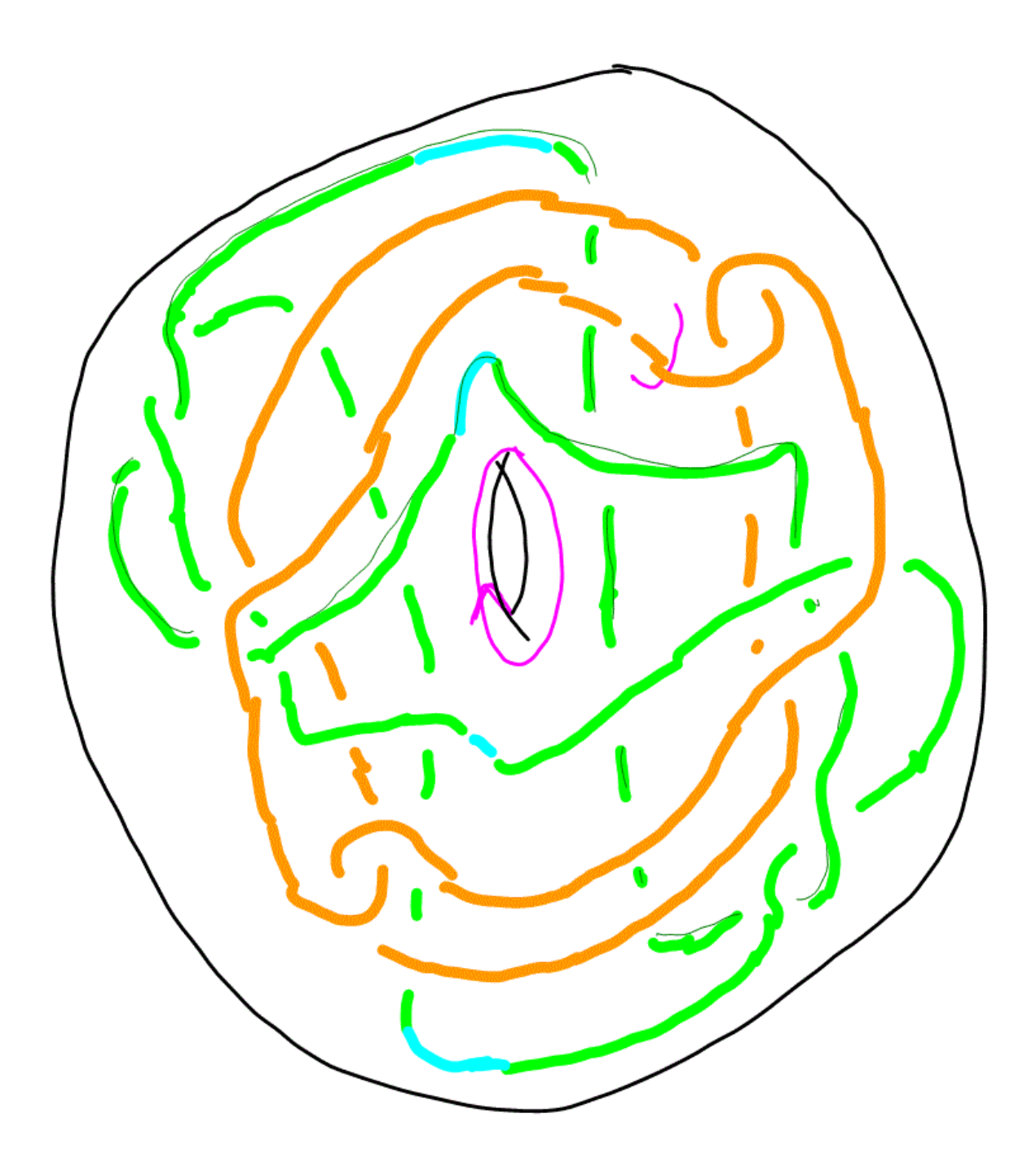

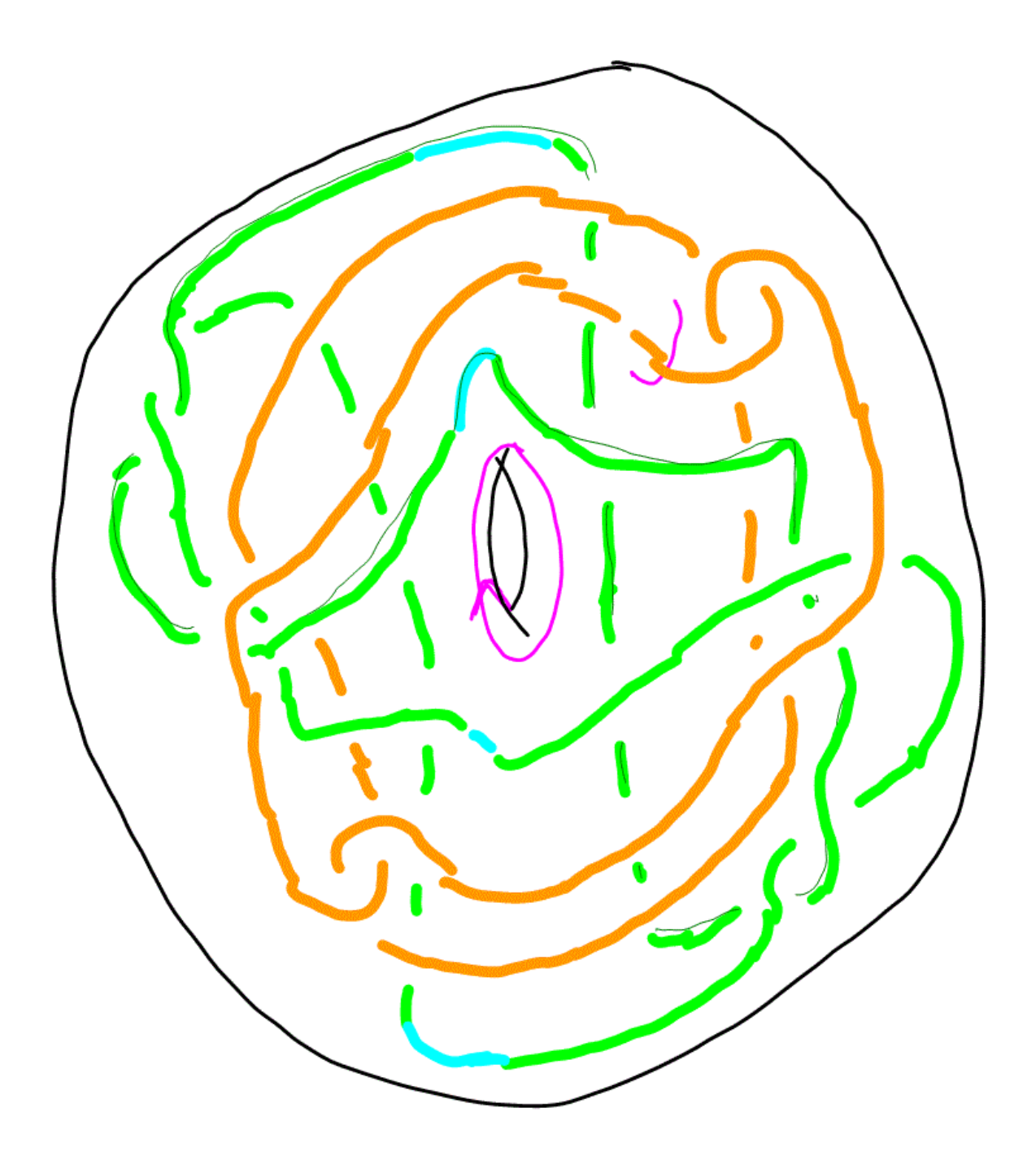

## 6D Surgery Description of Knots

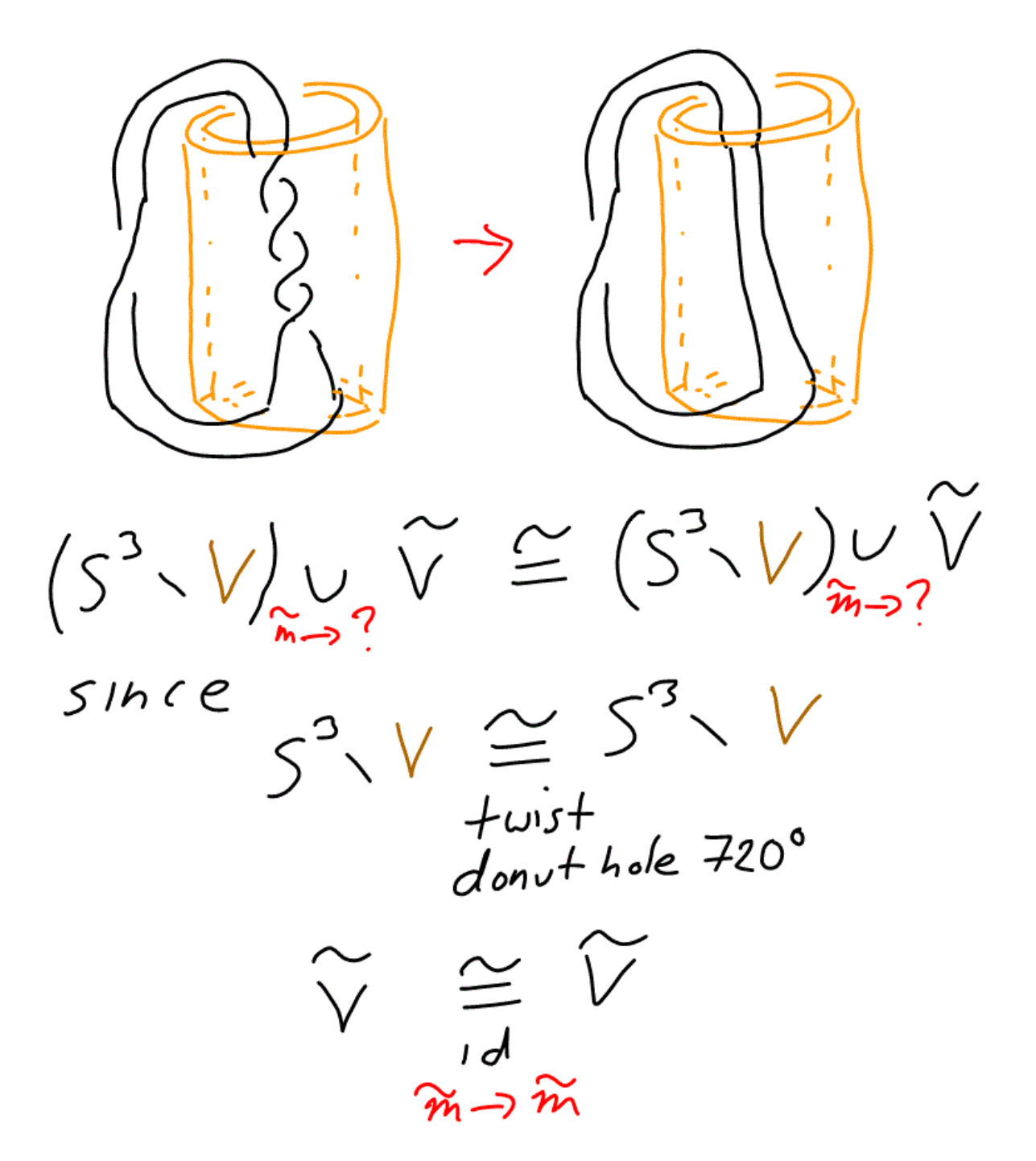

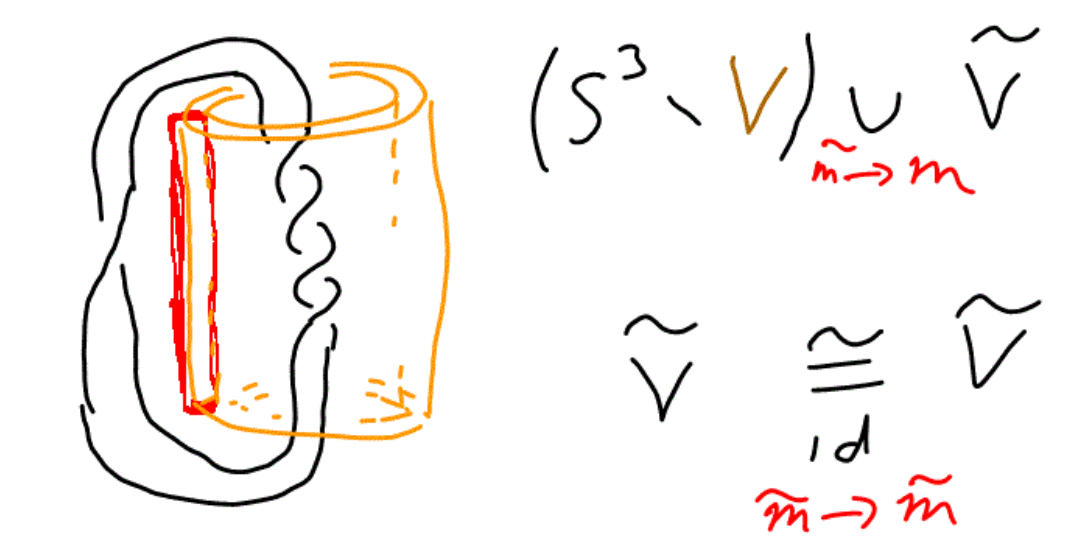

Donut hole

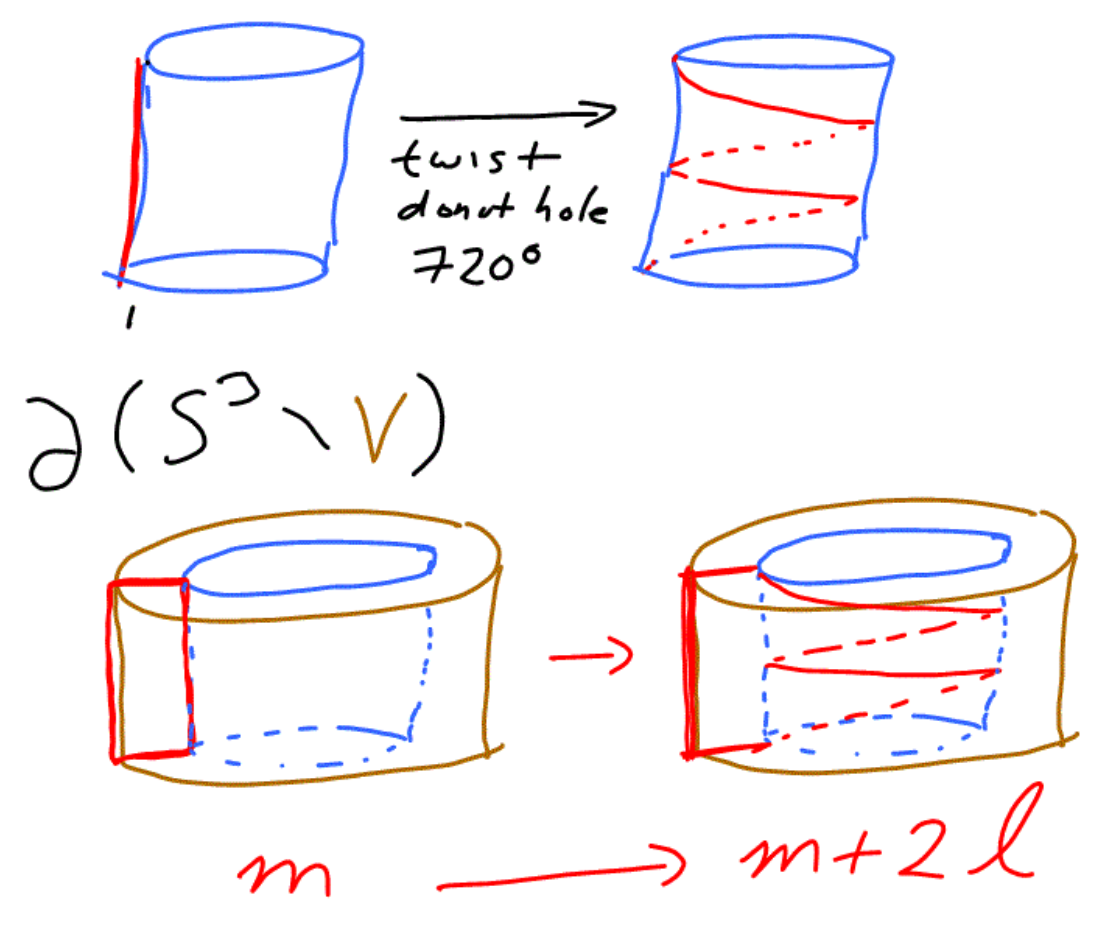

 $(S^3\vee V)_{\widetilde{m}\rightarrow m}\widetilde{V} \cong (S^3\vee V)_{\widetilde{m}\rightarrow m+2l}$  $S^3 \setminus S_1 = [(S^3 \setminus S_1) \setminus V]_{\sim} \cup V$  $= \left[ \left( 5^3 \cdot 0_1 \right) \cdot V \right]_{\widetilde{m} \rightarrow m+2l}$  $=$  [ torus  $\vee$  ]  $\cup$   $\hat{V}$ 

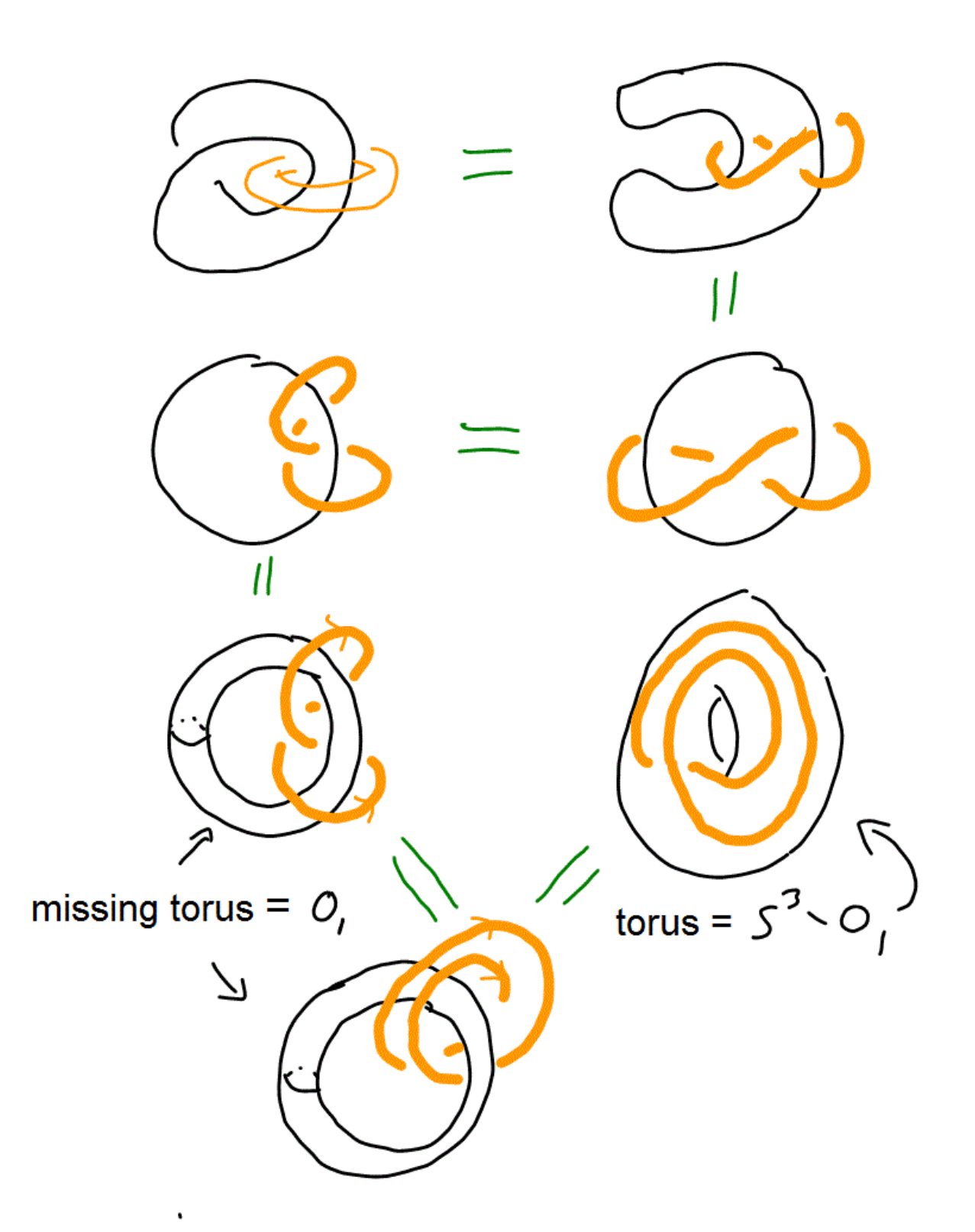

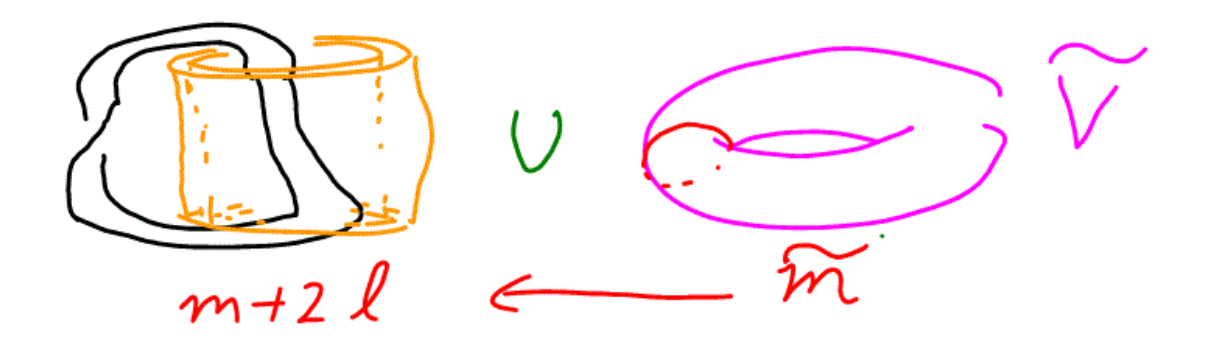

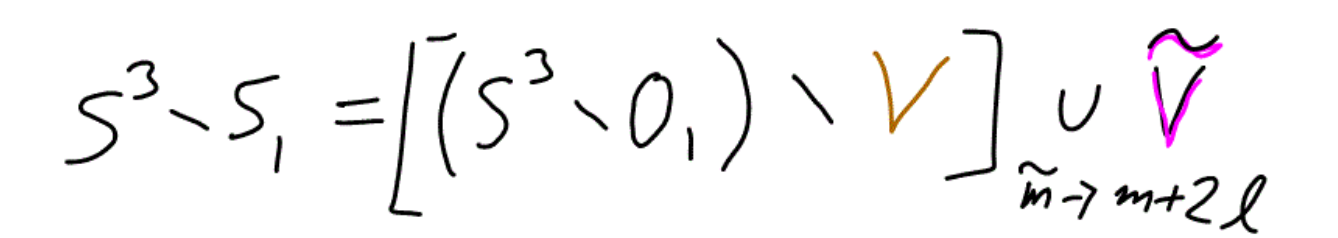

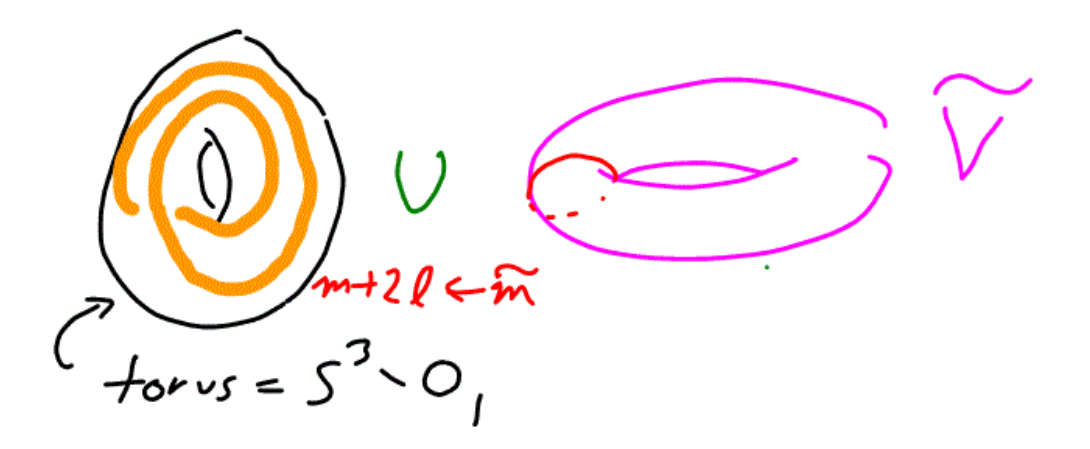

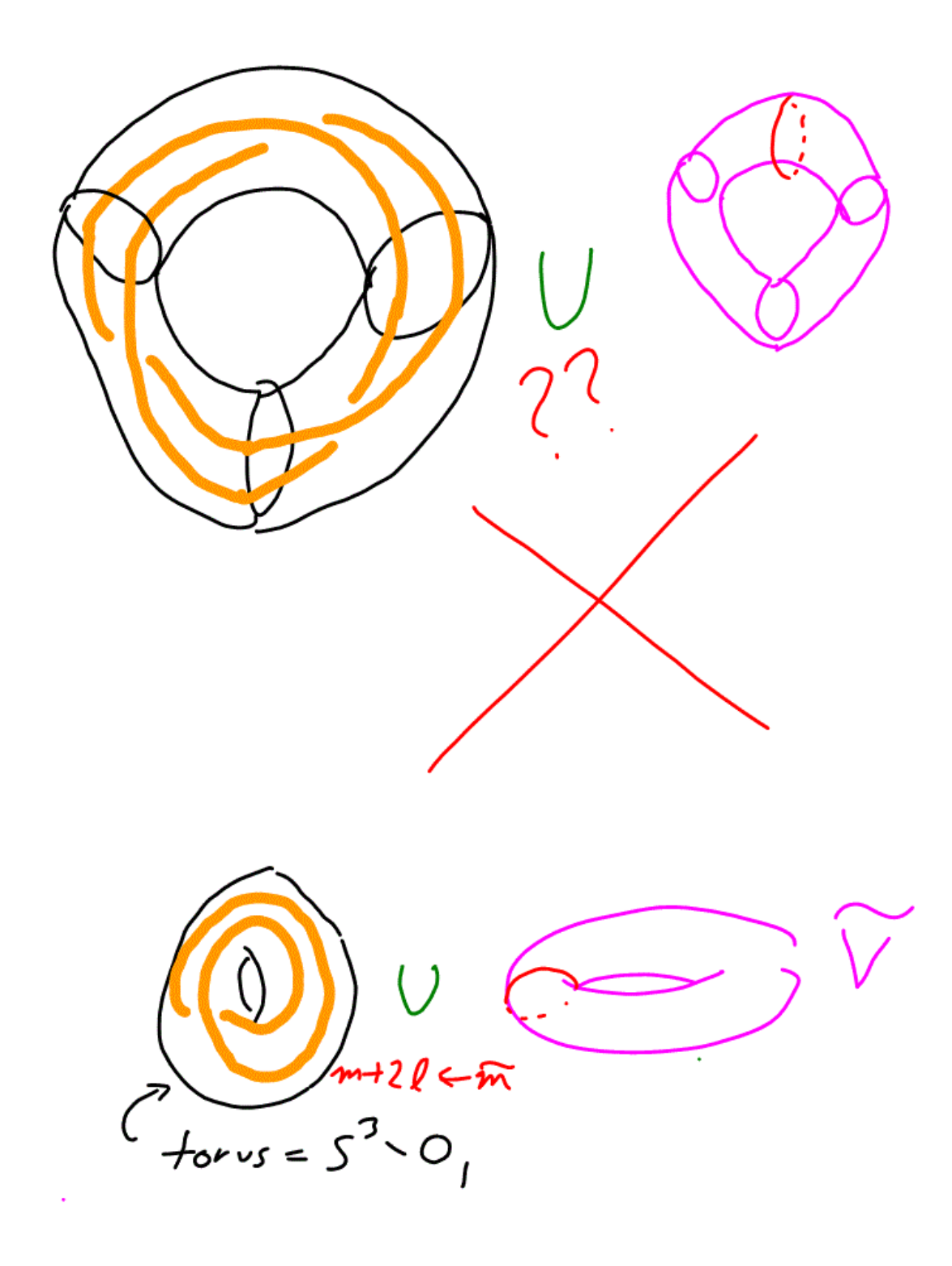